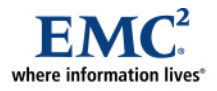

# **Sauvegarde et restauration EMC Avamar en environnement VMware**

*Technologie appliquée* 

*Ré*sum*é* 

Ce livre blanc décrit les composants des solutions VMware vSphere et VMware View, ainsi que les options disponibles pour protéger ces environnements à l'aide du logiciel EMC® Avamar® et de la déduplication globale des données à la source.

Copyright © 2010 EMC Corporation. Tous droits réservés.

EMC estime que les informations figurant dans ce document sont exactes à la date de publication. Ces informations sont modifiables sans préavis.

LES INFORMATIONS CONTENUES DANS CETTE PUBLICATION SONT FOURNIES « EN L'ÉTAT ». EMC CORPORATION NE FOURNIT AUCUNE DÉCLARATION OU GARANTIE D'AUCUNE SORTE CONCERNANT LES INFORMATIONS CONTENUES DANS CETTE PUBLICATION ET REJETTE PLUS SPÉCIALEMENT TOUTE GARANTIE IMPLICITE DE QUALITÉ COMMERCIALE OU D'ADÉQUATION À UNE UTILISATION PARTICULIÈRE.

L'utilisation, la copie et la diffusion de tout logiciel EMC décrit dans cette publication nécessitent une licence logicielle en cours de validité.

Pour obtenir la liste actualisée des noms de produits, consultez la rubrique des marques EMC via le lien Législation, sur emc2.fr.

Toutes les autres marques citées dans le présent document sont la propriété de leurs détenteurs respectifs.

Référence h6396

# **Sommaire**

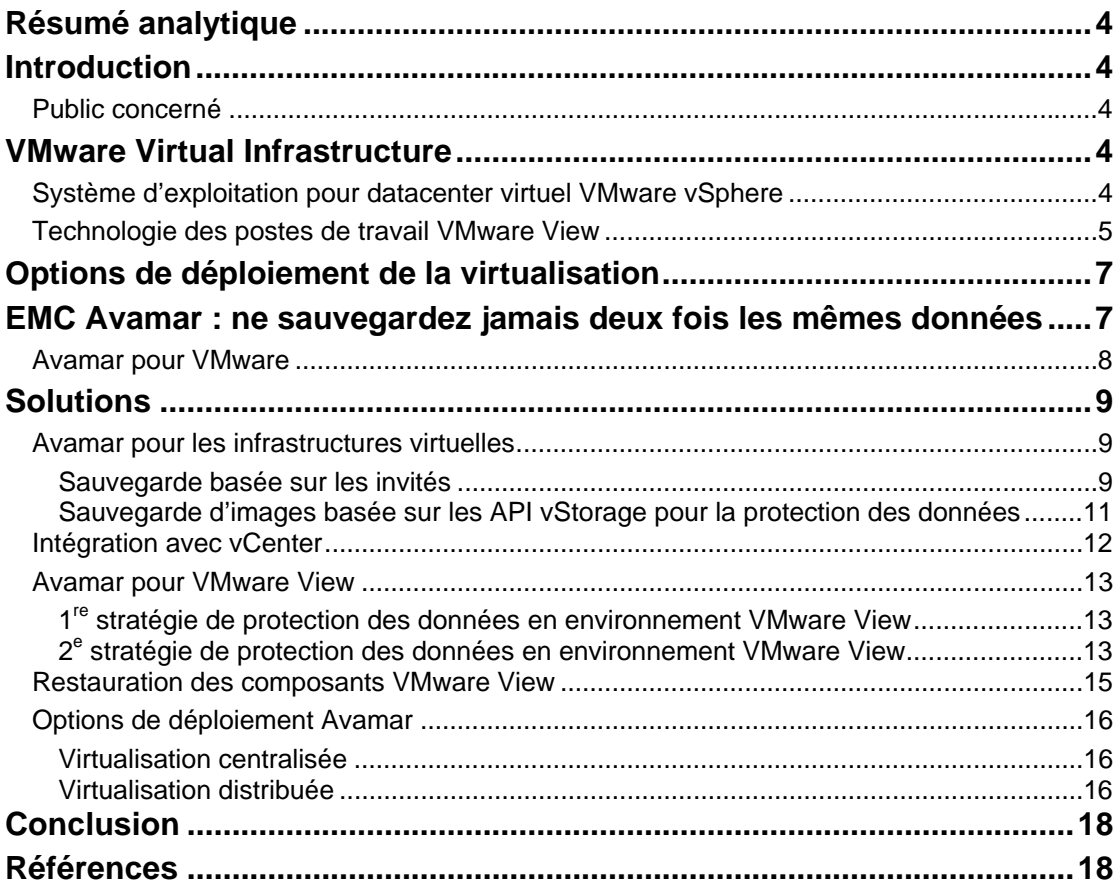

# <span id="page-3-0"></span>**Résumé analytique**

Les produits VMware constituent la première suite de solutions de virtualisation des systèmes d'exploitation pour le cloud computing. Elles utilisent toute la puissance de la virtualisation pour permettre aux entreprises, grandes et petites, de transformer, de gérer et d'optimiser leur infrastructure informatique. VMware Virtual Infrastructure propose, sous la forme d'une offre intégrée, des capacités complètes de virtualisation, mais également de gestion, d'optimisation des ressources, de disponibilité des applications et d'automatisation des opérations.

VMware Virtual Infrastructure est la solution de virtualisation la plus largement déployée sur le marché. À ce titre, il est important de veiller à ce que les machines virtuelles déployées, tant dans le datacenter que sur les sites distants, soient protégées contre les défaillances. L'extension de la protection des données aux machines virtuelles constitue donc un critère important. Dans l'environnement virtualisé offert par VMware Virtual Infrastructure, vous pouvez rendre la protection des données plus pratique et plus fiable en utilisant diverses méthodes. Chaque méthode possède ses propres avantages et ses inconvénients.

EMC® Avamar® est une solution de sauvegarde et de restauration/reprise après sinistre à l'échelle de l'entreprise. Elle est optimisée pour les infrastructures virtuelles VMware et utilise une technologie de déduplication unique pour sauvegarder efficacement les composants VMware Virtual Infrastructure et libérer les ressources partagées du poids de la sauvegarde.

# **Introduction**

Ce livre blanc étudie en détail la solution Avamar, ainsi que les différents moyens d'assurer la protection des données pour les produits du portefeuille VMware.

# *Public concerné*

Ce livre blanc s'adresse avant tout aux administrateurs des applications métiers et des systèmes de sauvegarde en charge de l'architecture, du déploiement et de la protection d'un environnement VMware View. Pour appréhender correctement son contenu, le lecteur doit notamment connaître les différents composants d'une solution VMware View, tels que Microsoft Active Directory (AD), VMware View Manager (anciennement Virtual Desktop Manager) et VMware Virtual Infrastructure (vCenter et VMware ESX).

# **VMware Virtual Infrastructure**

## *Système d'exploitation pour datacenter virtuel VMware vSphere*

[VMware Virtual Infrastructure](http://www.vmware.com/fr/products/vi/) est le produit phare de la gamme VMware. Associé à un ensemble complet de nouveaux produits VMware révolutionnaires, il fournit un système d'exploitation adapté aux datacenters virtuels pour les environnements informatiques de toutes tailles. Ce système d'exploitation pour datacenter virtuel répond aux besoins des clients en termes de flexibilité, de rapidité, de résilience et d'efficacité. Il transforme le datacenter en un « cloud interne », un environnement flexible, partagé, autogéré et autoréparable capable de s'associer à des clouds externes (capacité de traitement) et de libérer ainsi le département informatique des contraintes liées aux applications statiques dépendantes du matériel. Le système d'exploitation du datacenter virtuel garantit des niveaux élevés de disponibilité, de sécurité et d'évolutivité à toutes les applications indépendamment du matériel et de l'emplacement. À l'image du système d'exploitation de serveur qui était un élément indispensable de l'environnement informatique traditionnel, le système d'exploitation du datacenter virtuel est une plate-forme incontournable de l'informatique du futur.

<span id="page-4-0"></span>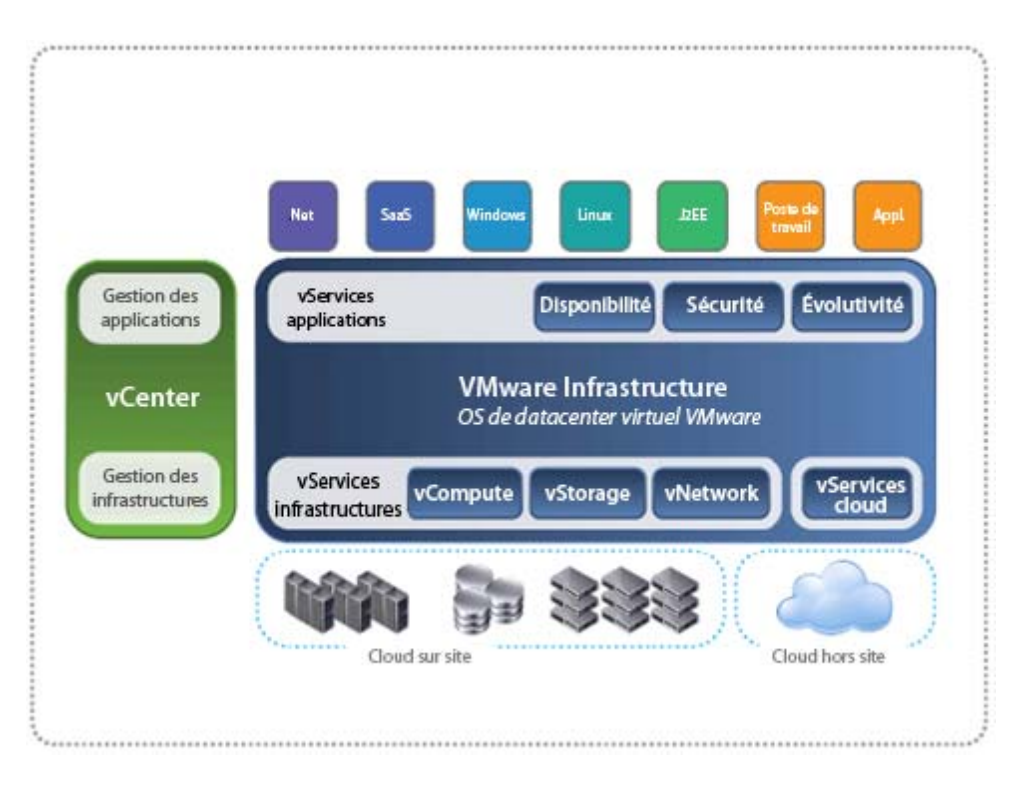

**Figure 1. Système d'exploitation pour datacenter virtuel VMware vSphere** 

# *Technologie des postes de travail VMware View*

Les entreprises n'ont jamais été aussi dépendantes de la technologie, d'où une frustration d'autant plus forte lorsque le manque de flexibilité se fait ressentir. Avec une main-d'oeuvre de plus en plus mobile et dispersée à l'échelle mondiale, qui utilise des périphériques différents sur plusieurs types de plate-forme, ces entreprises peinent à se connecter à leurs données et à leurs applications sur toutes les solutions proposées (solutions Web, bureautiques et basées sur serveur). Leur département informatique s'efforce de moderniser et de gérer cet ensemble à usage unique et étroitement lié constitué par le système d'exploitation, les applications et le matériel. Qui plus est, lorsqu'un utilisateur endommage ou égare un ordinateur, la productivité est réduite, la sécurité affaiblie et les droits de propriété intellectuelle éventuellement perdus. Se reconnecter n'est pas une mince affaire : il peut se passer plusieurs jours avant que les utilisateurs ne soient reconnectés et parfois plusieurs semaines avant que le département informatique ne puisse restaurer les données perdues.

Le poste de travail du futur ne sera ainsi plus un périphérique physique unique mais un ensemble de périphériques et d'environnements différents. Les applications et les données seront réparties à plusieurs endroits, par exemple un poste de travail virtuel exécuté sur un serveur, un ordinateur portable à domicile et un compte de messagerie Web. Les utilisateurs souhaitent une vue unique, quel que soit le périphérique qu'ils utilisent pour se connecter à leur poste de travail ou quel que soit le lieu où se trouvent leurs applications et leurs données. L'utilisateur veut un client universel. Les départements informatiques, quant à eux, cherchent à simplifier la gestion et à contrôler à moindre coût les postes de travail et les applications. L'adoption d'un client universel constitue la prochaine étape de l'informatique de bureau, notamment l'infrastructure des postes de travail virtuels.

Dissociez les applications, les données et le système d'exploitation du matériel et proposez le tout à l'utilisateur, plutôt qu'à un périphérique. Donnez aux utilisateurs une vue personnelle de leurs applications et de leurs données, qu'ils utilisent un client léger ou un ordinateur portable, qu'ils soient sur site ou en déplacement. Installez les applications et acheminez les données de manière intelligente sur tous les périphériques pour permettre aux utilisateurs de se concentrer sur leurs tâches plutôt que sur les outils à leur disposition. Réconciliez les exigences de votre entreprise et les besoins de vos utilisateurs, et assurez-vous que les applications et les données suivent l'utilisateur et non le périphérique.

Le modèle monolithique constitué de matériel, d'un système d'exploitation et d'applications étroitement liés ne peut pas suivre le rythme de l'économie mondiale actuelle, ni répondre aux divers objectifs en termes de gestion, de conformité et de sécurité. Vous avez besoin de solutions flexibles capables de modeler votre infrastructure en fonction des exigences de votre entreprise. Découvrez comment améliorer la gestion de vos postes de travail et :

- proposer des applications et des postes de travail personnalisés à vos utilisateurs, et non un périphérique ;
- favoriser la flexibilité et accroître le contrôle ;
- gérer de manière centralisée et sécuriser les environnements de postes de travail.

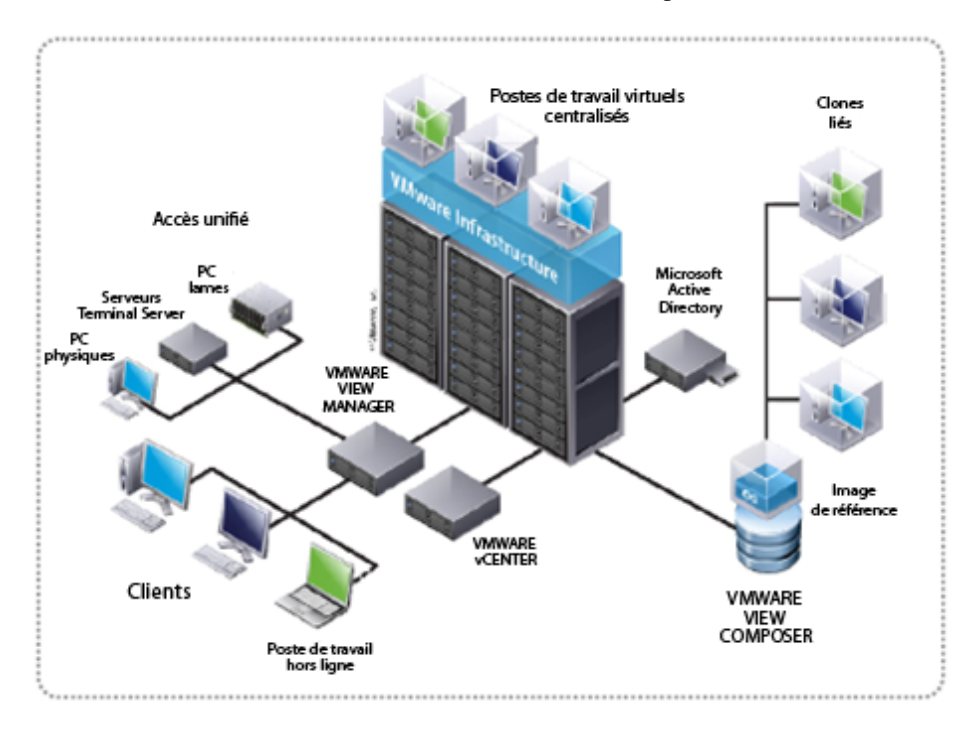

### **Figure 2. Exemple d'un environnement VMware View**

## *Composants de VMware Virtual Infrastructure*

VMware Virtual Infrastructure comprend les principaux composants suivants :

- **VMware ESX :** exécution d'une couche de virtualisation qui a fait ses preuves en production sur des serveurs physiques et provisionnement des ressources de processeur, de mémoire, de stockage et réseau sur plusieurs machines virtuelles.
- **VMware Virtual Machine File System (VMware VMFS) :** système de fichiers en cluster hautes performances pour machines virtuelles.
- **vCenter Management Server :** service centralisé pour la configuration, le provisionnement et la gestion de l'infrastructure informatique virtualisée.
- **Virtual Infrastructure Client (VI Client) :** interface permettant aux administrateurs et aux utilisateurs de se connecter à distance au VirtualCenter Management Server ou à des installations VMware ESX individuelles depuis n'importe quel PC sous Windows.
- **VMware vMotion™ :** pour la migration dynamique des machines virtuelles opérationnelles d'un serveur physique à un autre, sans interruption de service, avec une disponibilité continue du service et une intégrité totale des transactions.
- **API VMware vStorage pour la protection des données :** ces API déchargent l'hôte VMware ESX du poids de la sauvegarde. Elles suppriment la fenêtre de sauvegarde, éliminent le trafic de sauvegarde sur le LAN et rendent également inutile l'exécution d'agents de sauvegarde dans les machines virtuelles afin d'effectuer des sauvegardes des données de la machine virtuelle au niveau des fichiers et des images.

# <span id="page-6-0"></span>**Options de déploiement de la virtualisation**

En fonction des besoins de l'entreprise et de la fiabilité du réseau, les serveurs physiques exécutant VMware Infrastructure peuvent être déployés de manière centralisée sur un datacenter ou en local sur un site distant.

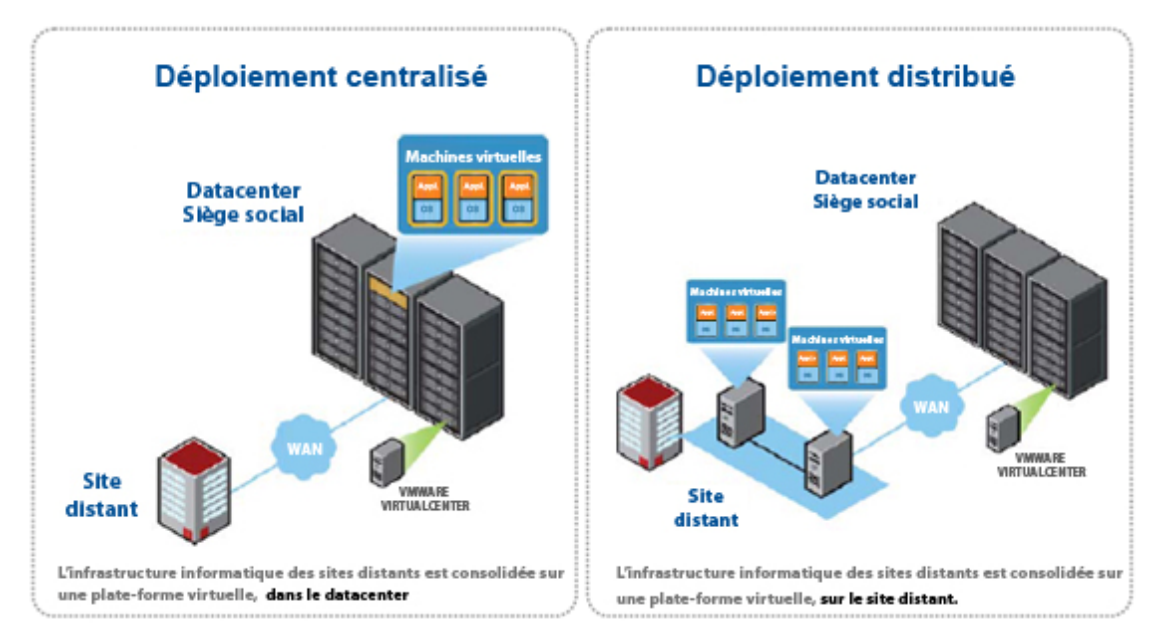

## **Figure 3. Options de déploiement pour une infrastructure virtuelle**

- **Déploiement centralisé :** VMware Infrastructure consolide l'infrastructure informatique des sites distants sur une plate-forme virtuelle installée dans le datacenter. Les sites distants accèdent aux serveurs et aux postes de travail par l'intermédiaire d'une connexion réseau sécurisée. Cette option est idéale pour les entreprises qui possèdent des connexions réseau fiables, à large bande passante et à faible temps de latence ou pour celles qui ont mis en place une solution de services de données à grande échelle en vue d'accélérer les applications sur le réseau étendu (WAN). Cette option de déploiement optimise les taux de consolidation des serveurs et permet de réduire les coûts.
- **Déploiement distribué :** VMware Infrastructure consolide l'infrastructure informatique des sites distants sur une plate-forme virtuelle installée sur le site distant. Depuis le datacenter, le personnel informatique gère les serveurs et les postes de travail à distance. Cette option est idéale pour les entreprises qui possèdent des connexions réseau manquant de fiabilité ou pour celles qui exigent que leurs serveurs physiques soient positionnés aussi près que possible de l'utilisateur. Cette option de déploiement préserve les performances des applications, quelles que soient la vitesse et la disponibilité du réseau étendu.

# **EMC Avamar : ne sauvegardez jamais deux fois les mêmes données**

**Révolutionnez vos sauvegardes en déplaçant moins de données et relevez les défis liés à la sauvegarde VMware, NAS, des sites distants, des postes de travail et des ordinateurs portables.**

Les solutions de sauvegarde traditionnelles requièrent un planning de rotation des sauvegardes complètes et incrémentielles, qui déplacent un volume considérable de données redondantes chaque semaine. En raison du déplacement inutile des données, les entreprises sont souvent confrontées à des fenêtres de sauvegarde qui empiètent sur les heures de production, et qui impliquent des contraintes de réseau et un stockage trop important à gérer. Dans les environnements VMware Infrastructure, la consolidation des serveurs peut conduire à un chevauchement des fenêtres de sauvegarde et avoir un impact significatif sur les ressources matérielles.

<span id="page-7-0"></span>Au cours de ces dix dernières années, le stockage sur disque a été utilisé pour améliorer les approches de sauvegarde traditionnelles. Cependant, les solutions sur disque, conçues pour remplacer les librairies et les supports de bandes, ne résolvent qu'une partie des problèmes en matière de protection des données que les entreprises doivent résoudre.

La déduplication globale des données à la source que propose le logiciel de sauvegarde et de restauration EMC Avamar résout les problèmes associés à la sauvegarde traditionnelle en assurant une protection rapide et efficace des sites distants, des environnements VMware, ainsi que des serveurs LAN et NAS des datacenters.

À la différence des solutions de sauvegarde traditionnelles, EMC Avamar identifie les segments de données redondants à la source, avant qu'ils ne soient transférés sur le réseau. En ne déplaçant que les nouveaux segments de données uniques des sous-fichiers, Avamar assure des sauvegardes quotidiennes rapides et complètes tout en divisant par 500 la consommation quotidienne de bande passante réseau. Les entreprises peuvent ainsi utiliser la bande passante réseau existante pour la sauvegarde et la reprise après sinistre des sites distants et des datacenters, même en cas de lenteur ou d'encombrement des réseaux et de l'infrastructure. Pour une sécurité renforcée, les données peuvent être chiffrées, aussi bien en cours de transfert qu'en période d'inactivité. La gestion centralisée facilite et optimise la protection de centaines de sites distants.

En stockant globalement une seule instance de chaque segment de données de sous-fichiers, EMC Avamar divise également par 50 l'espace de stockage back-end total et permet une restauration sur disque économique et à long terme. EMC Avamar sauvegarde les données sur disque, mais il peut également fonctionner avec des logiciels traditionnels de sauvegarde sur bande tels qu'EMC NetWorker®. Enfin, l'architecture distribuée d'Avamar fournit une évolutivité en ligne, et la technologie RAIN (Redundant Array of Independent Nodes) brevetée garantit une disponibilité élevée.

# *Avamar pour VMware*

Les logiciels Avamar protègent à la fois rapidement et efficacement les environnements VMware Infrastructure. Ils réduisent la taille des données de sauvegarde au sein des machines virtuelles et ce, par le biais d'agents installés dans les machines virtuelles ou sur le serveur proxy des API VMware vStorage pour la protection des données. Ainsi, pour les sauvegardes de machine virtuelle, Avamar élimine les traditionnels goulots d'étranglement de sauvegarde dus à la grande quantité de données passant par le même ensemble de ressources partagées (CPU du serveur physique, carte Ethernet, mémoire et stockage sur disque). Avamar réduit la charge de sauvegarde traditionnelle de 200 % à 2 % toutes les semaines, ce qui diminue considérablement les temps de sauvegarde et l'utilisation des ressources.

Les principaux avantages d'Avamar sont les suivants :

- sauvegardes quotidiennes complètes jusqu'à dix fois plus rapides ;
- diminution (jusqu'à 500 fois) de la bande passante réseau quotidienne requise ;
- diminution (jusqu'à 50 fois) du nombre de supports de stockage requis pour la sauvegarde ;
- cryptage des données de sauvegarde en cours de transfert et inactives ;
- tolérance aux pannes sur les noeuds Avamar et élimination des points de défaillance uniques à l'aide de la technologie RAIN brevetée ;
- architecture distribuée évolutive ;
- contrôles quotidiens de l'intégrité des serveurs et de la capacité de restauration des données ;
- restauration simple, en une seule étape ;
- options de déploiement flexibles, notamment EMC Avamar Data Store et EMC Avamar Virtual Edition for VMware (une appliance virtuelle) ;
- ratios de consolidation des serveurs physiques améliorés.

La [Figure 4](#page-8-1) compare une sauvegarde complète réalisée au moyen de méthodes traditionnelles et une sauvegarde complète réalisée au moyen de la technologie de déduplication Avamar. La partie gauche de chaque graphique représente l'impact sur la ressource partagée (CPU / réseau / disque) lorsque des solutions de sauvegarde traditionnelles sont utilisées. La partie droite de chaque graphique représente quant à elle l'impact de la solution Avamar sur la ressource partagée. L'impact limité sur les ressources

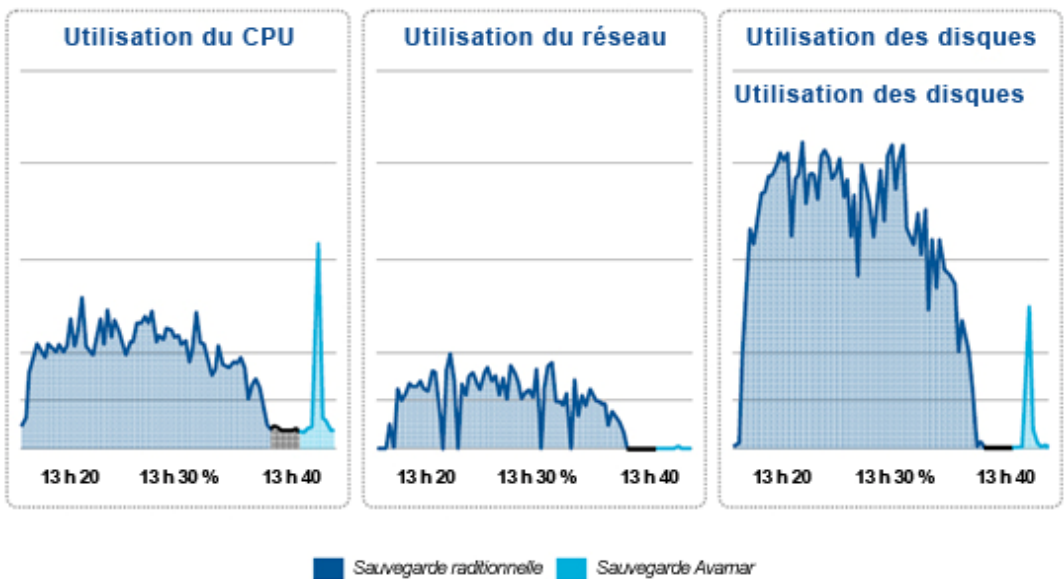

<span id="page-8-0"></span>partagées d'un serveur VMware ESX lors de l'exécution d'Avamar (au niveau des invités ou des API vStorage) permet aux utilisateurs de respecter facilement les fenêtres de sauvegarde et diminue les besoins en bande passante réseau de l'infrastructure de sauvegarde et de restauration.

<span id="page-8-1"></span>**Figure 4. Sauvegarde pour VMware Guest : comparaison entre sauvegarde traditionnelle et sauvegarde Avamar** 

# **Solutions**

## *Avamar pour les infrastructures virtuelles*

Qui dit environnements de datacenter différents, dit souvent solutions différentes. La solution EMC Avamar dans un environnement VMware Infrastructure vous offre la possibilité de mettre en oeuvre votre solution de protection des données de différentes façons :

- **Sauvegarde au niveau des invités / des fichiers :** l'agent Avamar est installé dans la machine virtuelle.
- **Sauvegarde au niveau des images via les API vStorage pour la protection des données :** l'agent Avamar est installé sur un serveur proxy.

## Sauvegarde basée sur les invités

Pour effectuer une sauvegarde au niveau des invités, vous devez installer l'agent Avamar léger dans chaque machine virtuelle.

Pour cette méthode, la configuration de la sauvegarde ne diffère en rien de celle applicable pour un serveur physique. Habituellement, ce type de sauvegarde ne requiert aucun script. Une configuration plus étendue peut s'avérer nécessaire pour prendre en charge une application spécifique, comme Microsoft SQL Server or Exchange, ou encore Oracle. Les principaux avantages de cette procédure sont les suivants :

- niveau le plus élevé possible de déduplication des données ;
- prise en charge de la sauvegarde des applications dans les machines virtuelles ;
- prise en charge des restaurations partielles ou au niveau des fichiers;
- méthodes de sauvegarde identiques pour les machines physiques et virtuelles ;
- aucune connaissance avancée nécessaire en rédaction de scripts ou en logiciels VMware ;
- procédures quotidiennes inchangées de sauvegarde.

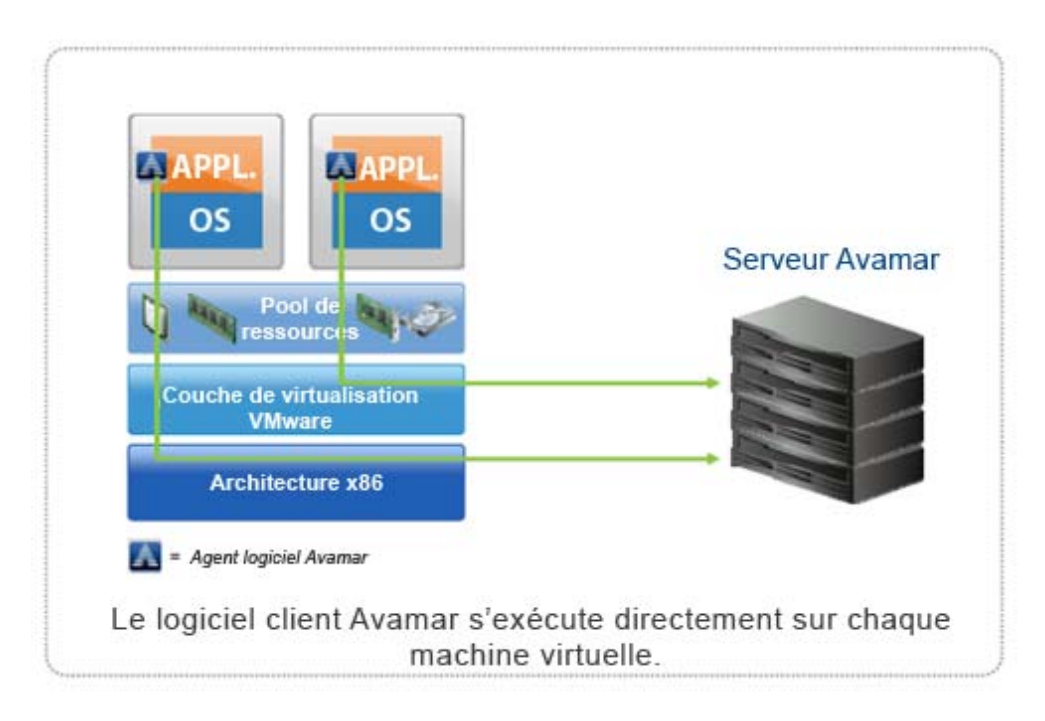

## **Figure 5. Sauvegarde basée sur les invités**

Rien de plus facile que de restaurer des machines virtuelles dans cette configuration. La [Figure 6](#page-9-0) vous montre comment restaurer l'image complète d'une machine virtuelle.

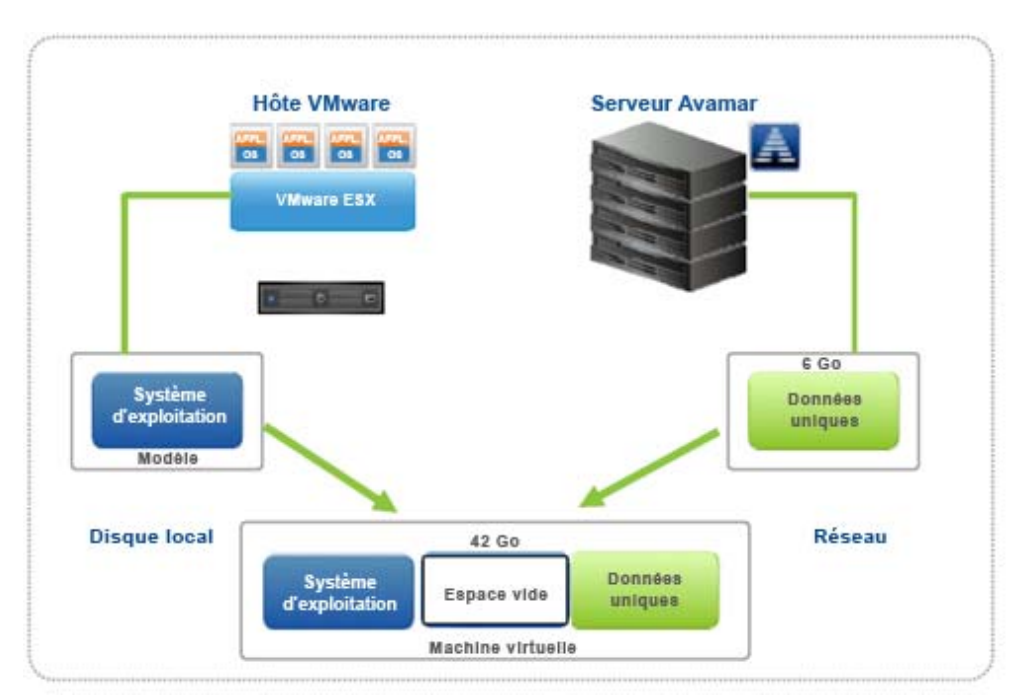

### <span id="page-9-0"></span>**Figure 6. Restauration d'une machine virtuelle complète**

Pour effectuer une restauration complète du système (parfois appelée restauration sur matériel vierge), le système doit créer une machine virtuelle sur laquelle figurent le système d'exploitation et l'agent Avamar. Cette étape est facilitée par l'utilisation d'un modèle ou d'une image de système d'exploitation prête à l'emploi. Pour restaurer un système de fichiers complet sur le serveur, procédez comme suit :

- 1. Déployez une nouvelle machine virtuelle depuis un modèle ou une image.
- 2. Mettez la machine virtuelle en marche, puis enregistrez-la auprès du serveur Avamar.

<span id="page-10-0"></span>3. Exécutez une restauration redirigée vers la nouvelle machine virtuelle.

## Sauvegarde d'images basée sur les API vStorage pour la protection des données

Les API vStorage de VMware pour la protection des données assurent une sauvegarde hors LAN et une délégation de la charge de travail de sauvegarde sur un serveur proxy dédié à la sauvegarde. Le serveur proxy des API vStorage peut monter les fichiers .vmdk d'une machine virtuelle, puis fournir une sauvegarde .vmdk ou au niveau des fichiers (Windows et Linux uniquement) pour permettre la restauration de l'image ou du jeu de fichiers dans son intégralité. À l'aide de l'agent Avamar servant à sauvegarder les disques de machine virtuelle montés, Avamar assure une déduplication des données tant au niveau des fichiers qu'au niveau .vmdk.

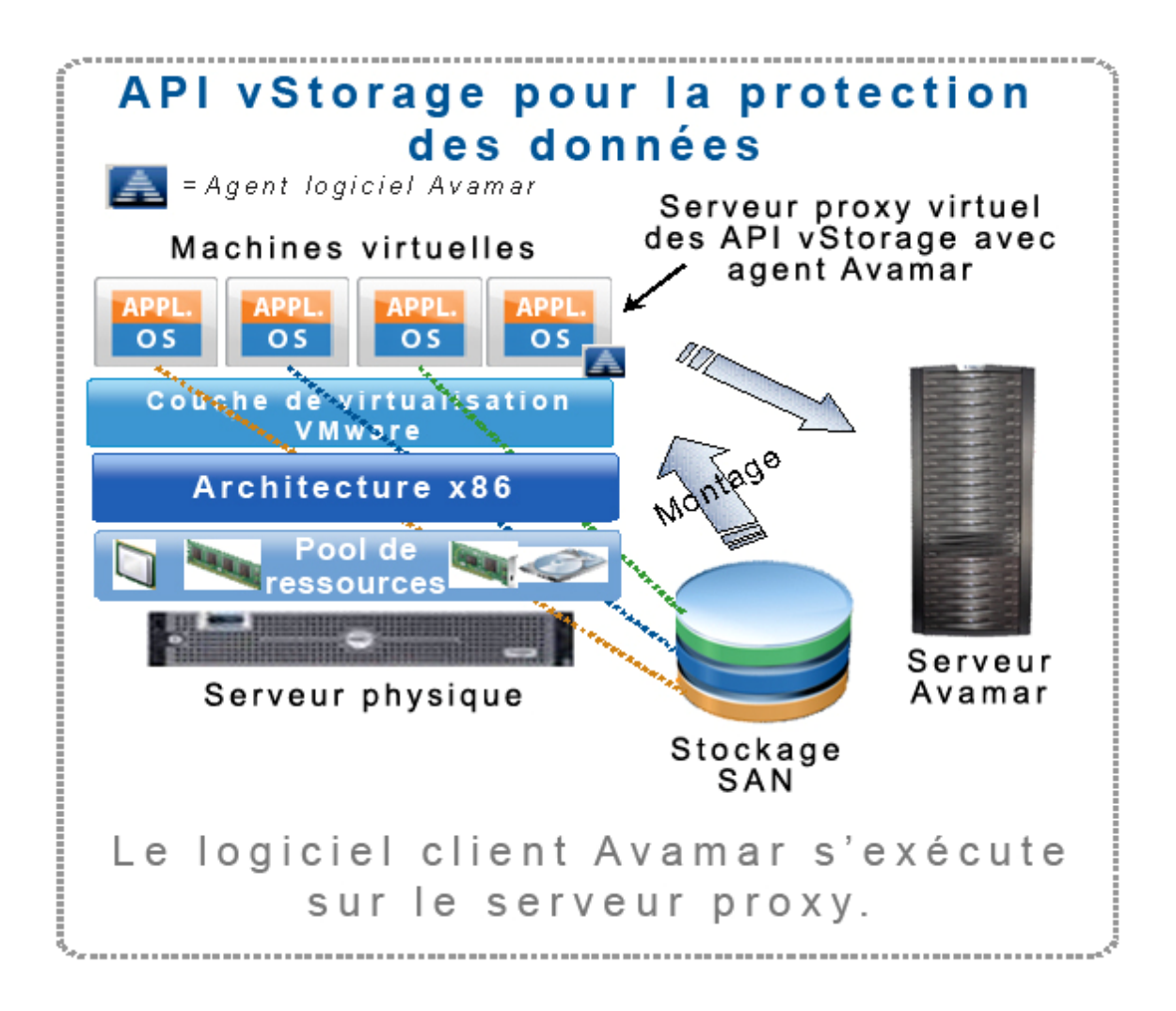

### **Figure 7. Sauvegarde basée sur les API vStorage**

Les API vStorage de VMware pour la protection des données consistent en un jeu d'utilitaires et d'API qui fonctionnent conjointement avec l'agent Avamar et le module d'interopérabilité Avamar (AVIM). L'agent Avamar et le module AVIM s'exécutent sur le proxy pour fournir les services de sauvegarde. La sauvegarde effective de la machine virtuelle intervient sur le serveur proxy de sauvegarde. Un serveur de sauvegarde peut fournir des services de sauvegarde à un grand nombre de machines virtuelles sur plusieurs hôtes VMware ESX. L'efficacité des sauvegardes est optimale (hotadd) lorsque toutes les machines virtuelles sont stockées sur des réseaux de stockage (SAN) accessibles par le proxy.

L'intégration d'Avamar avec les API vStorage de protection des données et le module AVIM permet à ces API de créer des snapshots, et de les monter et les démonter. – copies instantanées des <span id="page-11-0"></span>machines virtuelles en cours d'exécution. Lorsque la solution Avamar lance une sauvegarde d'après le programme et les règles définis, l'agent Avamar sur le serveur proxy exécute l'activité de sauvegarde.

Les avantages de l'utilisation d'Avamar et des API vStorage pour la protection des données sont les suivants :

- sauvegardes complètes d'images des machines virtuelles en cours d'exécution ;
- utilisation d'un transport de données efficace (hotadd) sans avoir à copier l'intégralité des images de disque virtuel sur le réseau ;
- restauration au niveau des fichiers à partir de sauvegardes effectuées au niveau des images pour Windows et Linux ;
- déduplication dans et entre les fichiers .vmdk ;
- utilisation du suivi des blocs ayant fait l'objet d'une modification pour des sauvegardes plus rapides ;
- diminution du trafic réseau grâce à la déduplication et à la compression des données ;
- suppression, dans la plupart des scénarios, du besoin de gérer des agents de sauvegarde sur chaque machine virtuelle.

## *Intégration avec vCenter*

Avamar 5.0 propose des capacités d'intégration uniques avec l'utilitaire de gestion vCenter de VMware. L'intégration des API vCenter permet à la console Avamar Management Console d'interroger régulièrement une ou plusieurs instances vCenter et de fournir des informations clés de protection des données qui simplifient la gestion des opérations de sauvegarde et de restauration.

Les principales fonctionnalités d'Avamar 5.0 avec vCenter sont les suivantes :

- découverte, grâce à l'intégration, des machines virtuelles et des groupes associés dans l'interface utilisateur Avamar ;
- capacité à ajouter une machine virtuelle ou des groupes de VM et à définir des règles de sauvegarde au niveau image et/ou invité ;
- capacité à définir plusieurs proxys d'images VMware ;
- capacité à initier des opérations de sauvegarde/restauration au niveau image ou invité ;
- capacité à surveiller les opérations de sauvegarde/restauration dans Activity Monitor ;
- capacité à afficher l'état de protection de la machine virtuelle (invité / image / aucune).

Les principaux avantages de l'intégration d'Avamar 5.0 avec vCenter sont les suivants :

- vues simples des machines virtuelles, qu'elles aient ou non été sauvegardées, et capacité à agir ;
- affichage de la façon dont une machine virtuelle a été sauvegardée (invité, VM ou aucune sauvegarde) et le moment où elle l'a été.
- attribution automatique d'une règle de sauvegarde à chaque machine virtuelle au moment de son ajout.

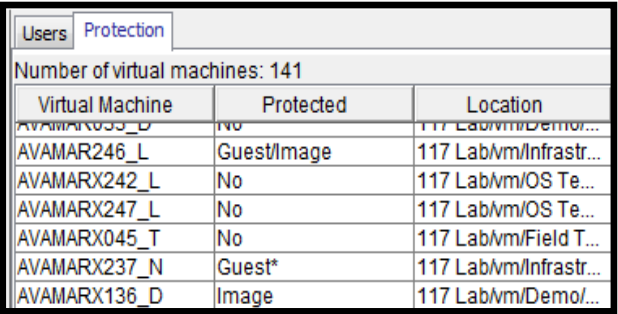

<span id="page-12-0"></span>**Figure 8. Détermination de l'approche de protection des données par machine virtuelle**

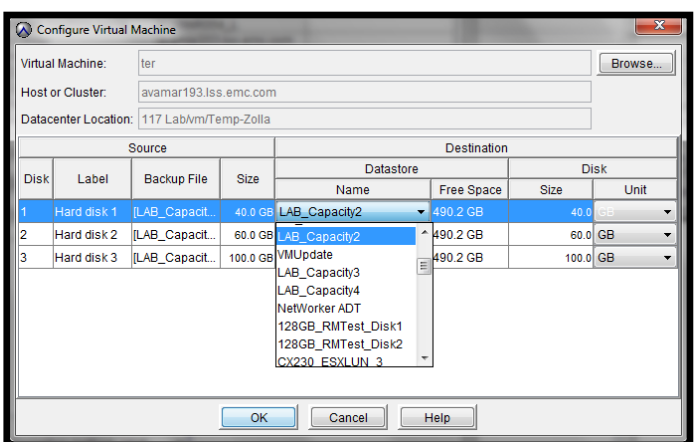

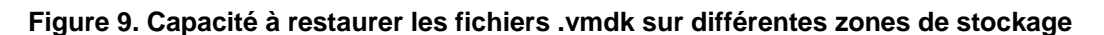

## *Avamar pour VMware View*

## 1<sup>re</sup> stratégie de protection des données en environnement VMware View

Il existe deux stratégies de protection d'un environnement VMware View complet. La première approche consiste à utiliser un ensemble de matériels et de logiciels pour réaliser une copie simultanée des LUN sur lesquelles les machines virtuelles sont stockées, ainsi que l'application View Manager et les données propres à la configuration. Cette solution permet une restauration totale de l'environnement dans son ensemble.

Cette approche oblige à réaliser une copie de l'environnement VMware View pour la présenter à la solution de sauvegarde. La restauration de l'environnement VMware View dans ce scénario exige de procéder comme suit :

- restauration, sur un nouveau stockage de taille équivalente, des données contenues sur les LUN de tous les composants ;
- reconstruction d'Active Directory, de View Manager et d'ESX ;
- connexion avec le stockage restauré ;
- redémarrage des applications ;
- vérification de la configuration.

## 2<sup>e</sup> stratégie de protection des données en environnement VMware View

La deuxième approche de protection d'une infrastructure VMware View complète consiste à protéger les composants clés indépendamment, à l'aide des agents du logiciel client Avamar. Cette approche est considérée comme la meilleure pour les entreprises qui souhaitent éviter les coûts liés à la duplication de toute la solution VMware View pour présentation à l'environnement de sauvegarde. La [Figure 10](#page-13-0) permet de visualiser les étapes nécessaires à la protection des principaux composants VMware View.

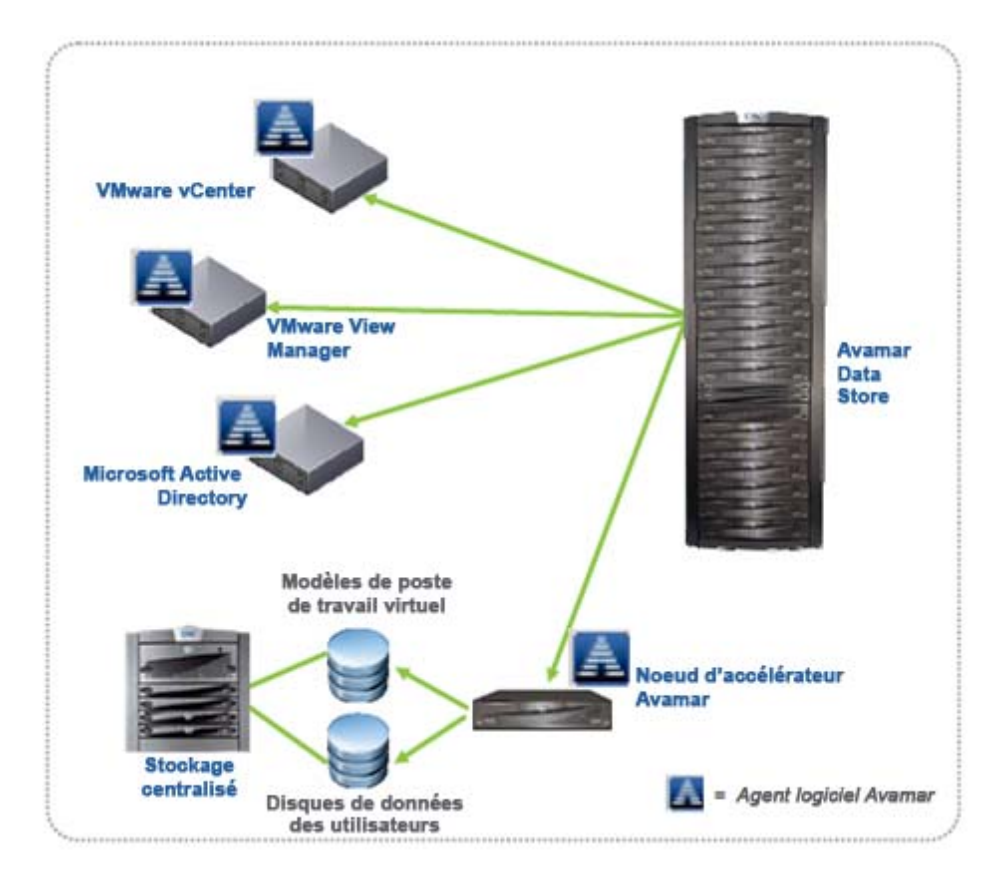

#### <span id="page-13-0"></span>**Figure 10. Protection des composants individuels**

### **Microsoft Active Directory (AD)**

- Installez le client Avamar Windows sur le serveur AD.
- Pour restaurer AD sur le même matériel, Avamar utilise l'utilitaire ntbackup qui exporte les données AD pour sauvegarde.
- Pour restaurer AD sur un matériel différent, l'utilisation combinée d'Avamar et d'EMC HomeBase est nécessaire.

#### **Serveur VMware View Manager**

- Installez le client Avamar Windows sur le serveur VDM View Manager.
- À l'aide d'un script préalable, Avamar appelle l'application VDMexport.exe pour exporter les informations de configuration LDAP situées sur le serveur AD dans un fichier plat.
- Avamar sauvegarde le fichier plat LDAP et l'application View Manager située à l'emplacement suivant : \VMware\VDMS

#### **VMware vCenter**

• La protection de vCenter exige un client Avamar Windows fonctionnant sur le serveur pour protéger l'application et un plug-in de base de données pour protéger la base de données vCenter.

**Remarque :** si la base de données est stockée sur un serveur différent, un deuxième client Avamar avec un plug-in de base de données sur le serveur de base de données est requis.

#### **Modèles de poste de travail virtuel**

La meilleure pratique consiste à ce que les répertoires personnels des utilisateurs et les modèles de poste de travail virtuel soient stockés sur un périphérique de stockage partagé et centralisé.

<span id="page-14-0"></span>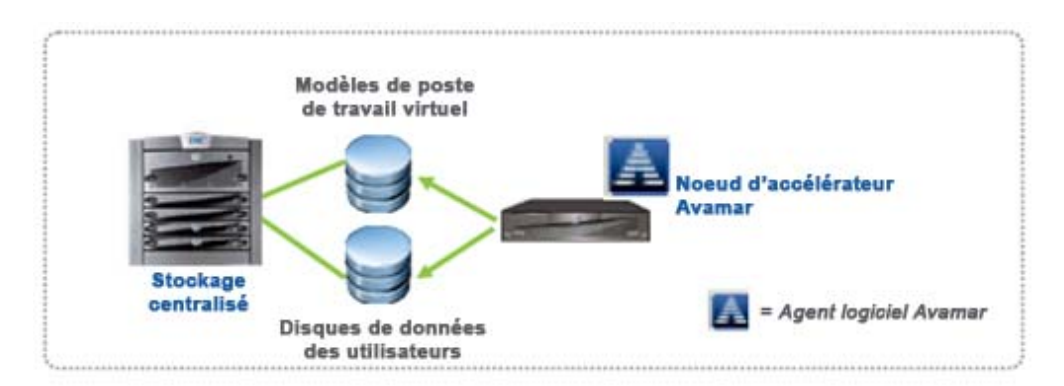

#### **Figure 11. Protection des données des répertoires personnels des utilisateurs et des modèles de postes de travail**

La protection des données Avamar utilise un noeud d'accélérateur pour protéger les périphériques de stockage SAN/NAS. Les noeuds d'accélérateur peuvent accéder aux données de la solution de stockage via NFS, CIFS ou NDMP.

## *Restauration des composants VMware View*

Cette approche permet de restaurer les composants individuels de la solution VMware View. Ils peuvent ensuite être remis manuellement dans la solution VMware View en fonction du niveau de restauration requis. Ces composants sont les suivants :

## **Microsoft Active Directory (AD)**

- Restaurez AD à l'aide des procédures documentées dans le *Manuel d'administration système d'EMC Avamar*.
- Il est important de noter qu'une solution HomeBase/Avamar est requise pour restaurer AD sur un matériel différent. Si vous effectuez une restauration sur un matériel identique, utilisez ntbackup tel que décrit dans le *Manuel d'administration système d'EMC Avamar*.

### **VMware vCenter**

- Installez ou restaurez l'application vCenter.
- Installez ou restaurez l'application de base de données vCenter (SQL Server 2005 par défaut).
- Restaurez la base de données vCenter à l'aide du plug-in de base de données Avamar.

### **Serveur VMware View Manager**

- Installez ou restaurez l'application View Manager.
- Restaurez le fichier plat du schéma AD View Manager et importez-le dans AD à l'aide de l'utilitaire VDMimport.exe.

Remarque : cette étape est requise uniquement si le serveur AD a été restauré sans les données de configuration View Manager dans son schéma.

### **Serveurs ESX VMware View**

- Reconstruisez l'infrastructure ESX qui sera utilisée pour la virtualisation des postes de travail.
- Installez l'agent View Manager VMware ESX sur les serveurs ESX.

#### **Disques de données des utilisateurs**

• Restaurez les disques de données des utilisateurs sur la solution de stockage centralisé.

#### **Modèles de poste de travail virtuel**

- Restaurez les modèles de poste de travail virtuel sur un partage NFS ou directement sur l'infrastructure VMware ESX.
- Importez les modèles à l'aide de vCenter.

# <span id="page-15-0"></span>*Options de déploiement Avamar*

## Virtualisation centralisée

Avamar offre une grande flexibilité de déploiement de la solution en fonction des types d'utilisation et des besoins de restauration. Deux options de déploiement sont proposées : EMC Avamar Data Store et EMC Avamar Virtual Edition.

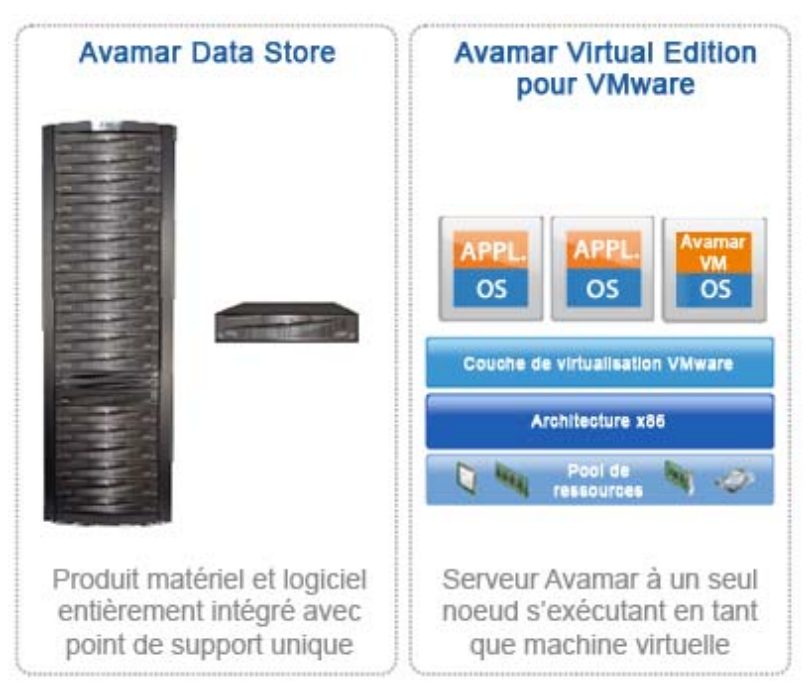

### **Figure 12. Options de déploiement centralisées**

Pour les environnements virtuels d'entreprise dans lesquels les applications sont déployées et gérées de manière centralisée, les agents Avamar sont utilisés au niveau des invités ou des API vStorage. Les données sont stockées sur Avamar Data Store, une solution de sauvegarde et de restauration prépackagée et hautement disponible qui intègre le logiciel Avamar avec un matériel EMC certifié pour un déploiement rationalisé. Une fois les données déplacées dans Avamar Data Store au cours du processus, elles sont ensuite répliquées sur un deuxième site à des fins de reprise après sinistre.

## Virtualisation distribuée

Pour les entreprises qui ont opté pour l'installation d'une plate-forme virtuelle VMware sur leurs sites distants, EMC propose EMC Avamar Virtual Edition for VMware, première appliance virtuelle de déduplication disponible sur le marché pour la sauvegarde, la restauration et la reprise après sinistre. Avamar Virtual Edition permet de déployer un serveur Avamar complet en tant qu'appliance virtuelle sur un serveur VMware ESX™ existant. Cette approche optimise le stockage sur disque existant (SAN, iSCSI, DAS). La sauvegarde et la restauration sont encapsulées et virtualisées, et vMotion™ apporte une grande flexibilité de déploiement, ce qui allège la charge qui pèse sur le personnel informatique. Avamar Virtual Edition propose également une reprise après sinistre économique grâce à une réplication sécurisée et efficace.

Pour les environnements distants non virtualisés, une configuration Avamar Data Store d'entrée de gamme est idéale lorsqu'il est essentiel de disposer d'une sauvegarde et d'une restauration rapides et locales mais que les sites n'ont pas encore été virtualisés.

Dans les deux cas, la réplication peut être utilisée pour replacer les données distantes dans Avamar Data Store dans un datacenter centralisé, où une protection des données appropriée peut être appliquée.

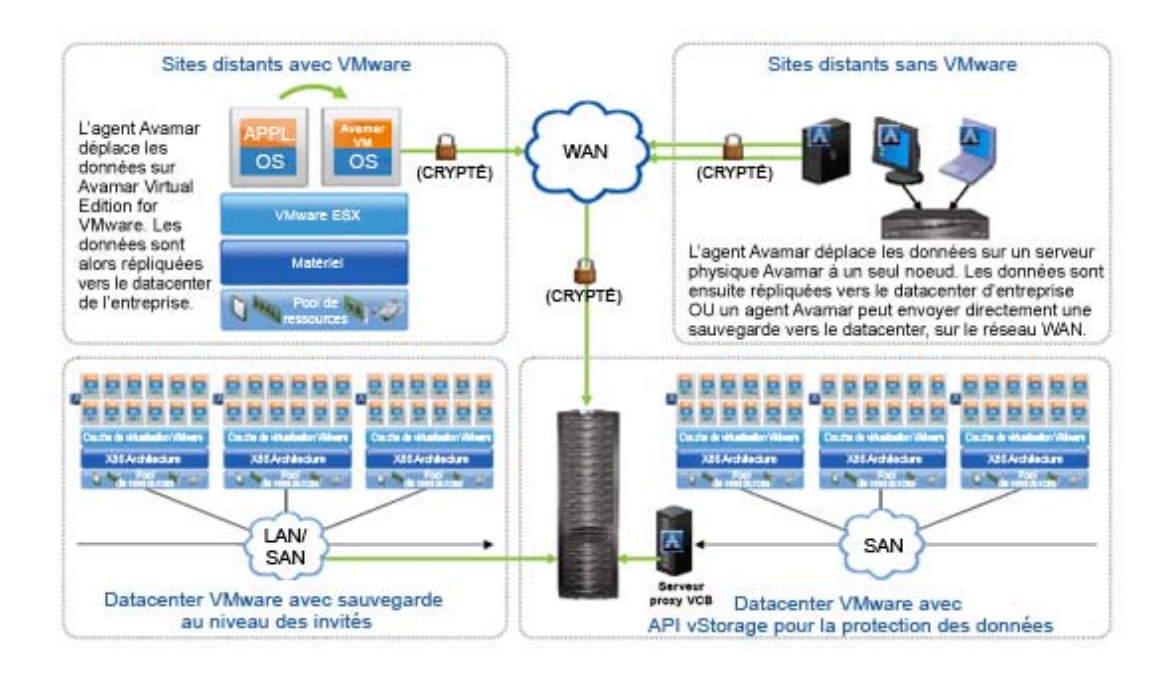

**Figure 13. Options de déploiement Avamar**

# <span id="page-17-0"></span>**Conclusion**

L'objectif de ce livre blanc était de présenter les composants individuels des solutions Vmware Virtual Infrastructure et VMware View, ainsi que d'étudier les différentes approches visant à protéger ces composants à l'aide de la technologie de sauvegarde et de restauration Avamar.

Concernant la protection des infrastructures virtuelles VMware, l'approche prédominante de nos jours consiste à déployer le logiciel client Avamar au *niveau des invités*, et à profiter pleinement des avantages de la déduplication au niveau de la source. Cette approche diffère des approches de sauvegarde traditionnelles qui font peser une lourde charge sur les ressources partagées. Elle permet notamment de multiplier par 10 la vitesse des sauvegardes quotidiennes complètes et de diminuer considérablement la bande passante réseau requise pour effectuer ces sauvegardes (jusqu'à 500 :1). En outre, en supprimant le goulot d'étranglement de la sauvegarde, Avamar optimise les ratios de consolidation des serveurs et diminue les coûts généraux d'infrastructure.

La deuxième approche consiste à déployer Avamar conjointement avec les API vStorage pour la protection des données et à utiliser les capacités de déduplication Avamar au niveau du serveur proxy. Cette approche fournit tous les avantages de la déduplication à la source (coûts d'infrastructure réduits, sauvegardes plus rapides, bande passante réseau moindre) et décharge par ailleurs les serveurs de production de l'intégralité des opérations de sauvegarde et de restauration pour les confier au serveur proxy. Les capacités de déduplication Avamar sont exceptionnelles dans ces environnements pour sauvegarder l'intégralité des images .vmdk. En effet, le serveur Avamar supprime rapidement les données redondantes relatives au système d'exploitation, aux correctifs, aux applications, etc. et permet une diminution très nette des coûts d'infrastructure.

Nous avons également abordé deux approches pour les environnements VMware View. La première approche, qui implique la création d'une copie de toutes les LUN sous-jacentes se révèle la moins invasive pour les applications durant le processus de sauvegarde. Il n'y a en effet quasiment aucun impact sur les composants des applications de production. Toutefois, cette approche exige une infrastructure de stockage en miroir qui peut être divisée et présentée à la solution de sauvegarde Avamar. La deuxième approche implique l'utilisation des agents du logiciel client Avamar pour sauvegarder chacun des composants de l'infrastructure VMware View et n'exige aucun pool de stockage dupliqué. Dans ce scénario, les agents clients doivent momentanément mettre en veille les éléments de base de données durant le processus de sauvegarde, mais assurent des sauvegardes dédupliquées rapides et fiables des données. Dans ces deux scénarios, les capacités de déduplication incomparables de la solution Avamar permettent une diminution considérable des coûts généraux d'infrastructure, de même qu'elles autorisent une restauration rapide et fiable de l'un ou de l'ensemble des composants clés de l'environnement VMware View.

En résumé, EMC Avamar avec déduplication globale intégrée des données à la source peut considérablement diminuer les coûts d'infrastructure liés aux exigences des supports et du réseau, améliorer les performances de sauvegarde et accroître les ratios de consolidation des applications dans bon nombre de cas. La disponibilité des données est optimisée grâce aux nombreuses fonctions de protection des données intégrées dans l'architecture Avamar. Parallèlement à cela, les capacités de restauration de l'entreprise se trouvent considérablement améliorées par rapport à ce que peuvent lui offrir les bandes.

Pour plus d'informations sur les meilleures pratiques de protection d'une infrastructure Vmware Virtual Infrastructure et d'un environnement VMware View, ainsi que sur le retour sur investissement d'une solution de sauvegarde et de restauration Avamar, nous vous invitons à contacter un responsable de compte ou un partenaire EMC ou encore à visiter directement le site www.emc2.fr.

# **Références**

Pour tout complément d'informations sur les technologies abordées dans ce livre blanc, nous vous recommandons les ressources suivantes :

Les pages des produits VMware vSphere et VMware sur VMware.com <http://www.vmware.com/fr/products/vsphere/> http://www.vmware.com/fr/products/view/

- La page des produits Avamar sur www.emc2.fr http://www.emc2.fr/products/family/avamar-family.htm
- Powerlink<sup>®</sup>, l'extranet d'EMC réservé uniquement aux clients et aux salariés (inscription obligatoire) [http://powerlink.emc.com](http://powerlink.emc.com/)